Marzec 2021

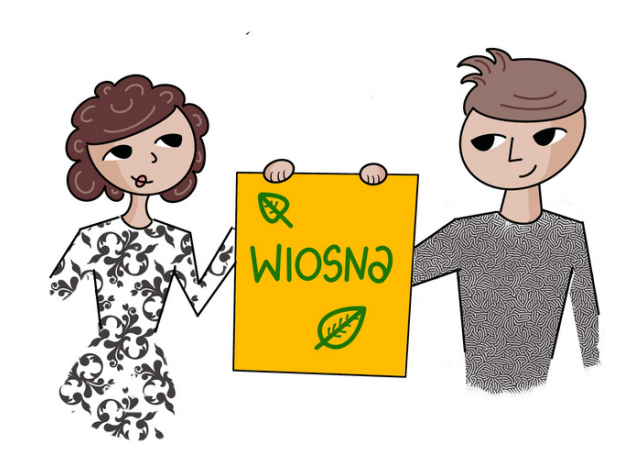

## Biuletyn doradcy metodycznego

ja inspiracji

## Joanna Rzońca

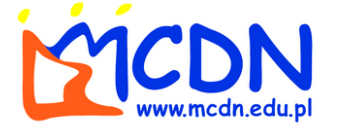

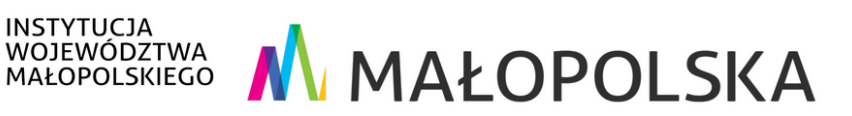

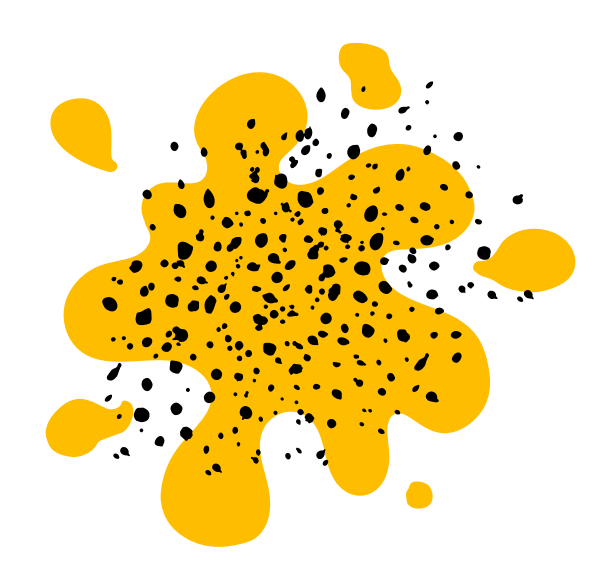

Dzień dobry!

Zapraszam do lektury wiosennego wydania biuletynu doradcy metodycznego "Porcja inspiracji". W każdym numerze dzielę się kilkoma inspiracjami z zakresu technologii komunikacyjno-informacyjnej i obszarów zdalnego nauczania oraz ze świata sztuki ··

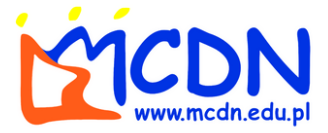

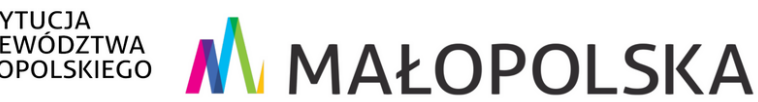

# 1. Młodzież w sieci – scenariusze lekcji wychowawczych

Nasi uczniowie wiele czasu spędzają w wirtualnym świecie, do którego za sprawą pandemii przeniosła się większość ich towarzyskiego życia. To zjawisko, którego nie można już zatrzymać. **Warto więc pokazywać młodzieży jak odnaleźć się w sieciowej rzeczywistości i jak z niej korzystać unikając jednocześnie zagrożeń.**

Dlatego zachęcam do zapoznania się **ze scenariuszami zajęć** dedykowanym uczniom szkół ponadpodstawowych przygotowanych przez **Naukową i Akademicką Sieć Komputerową – Państwowy Instytut Badawczy (NASK PIB)**. Instytucja ta specjalizuje się w cyberbezpieczeństwie oraz ochroną użytkowników sieci, ale prowadzi też szereg działań edukacyjnych skierowanych do nauczycieli i rodziców.

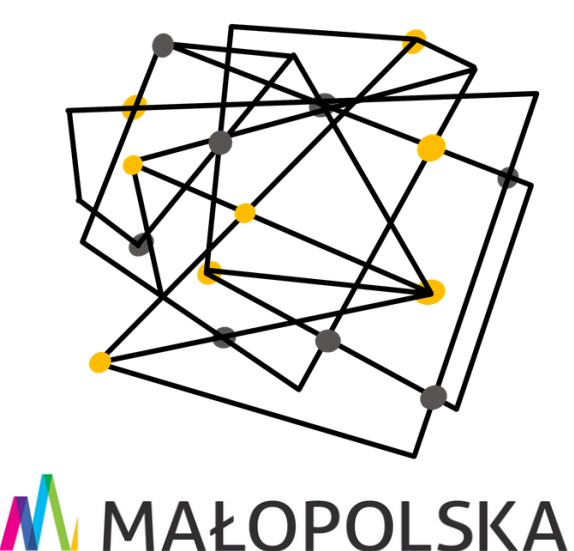

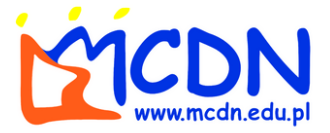

INSTYTUCJA<br>WOJEWÓDZTWA<br>MAŁOPOLSKIEGO

### **[Scenariusze](https://akademia.nask.pl/publikacje/Lubie%20to%2016-18.pdf) lekcji "Lubię to" (link)**

[Dostępne pod powyższym linkiem scenariusze pozwolą](https://zdalnenauczanie.org/wp-content/uploads/2020/10/ZDALNA-EDUKACJA_FINAL.pdf) nauczycielom – szczególnie pełniącym funkcje wychowawców – przeprowadzić z młodzieżą zajęcia dotyczące:

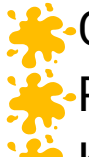

- **[Cyfrowej tożsamości i cyfrowego wizerunku](https://zdalnenauczanie.org/wp-content/uploads/2020/10/ZDALNA-EDUKACJA_FINAL.pdf)** 
	- **[Przeciwdziałaniu cyberprzemocy](https://zdalnenauczanie.org/wp-content/uploads/2020/10/ZDALNA-EDUKACJA_FINAL.pdf)**
- Krytycznego i świadomego podejścia do treści [publikowanych w mediach społecznościowych](https://zdalnenauczanie.org/wp-content/uploads/2020/10/ZDALNA-EDUKACJA_FINAL.pdf)
- **[Prospołecznego wykorzystania mediów](https://zdalnenauczanie.org/wp-content/uploads/2020/10/ZDALNA-EDUKACJA_FINAL.pdf)** społecznościowych w szkole

Oby przeprowadzenie takich zajęć z młodzieżą zaowocowało odkrywaniem przez uczniów korzyści związanych z użytkowaniem Internetu i mediów [społecznościowych oraz pomogły uniknąć im sytuacji](https://zdalnenauczanie.org/wp-content/uploads/2020/10/ZDALNA-EDUKACJA_FINAL.pdf) szkodliwych i niebezpiecznych.

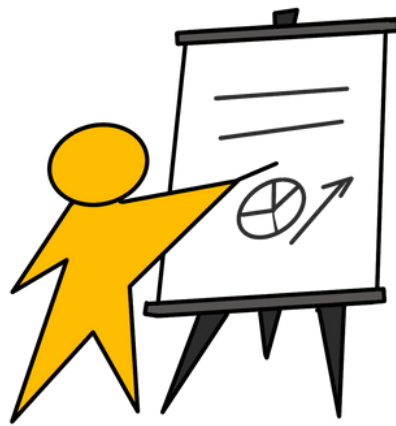

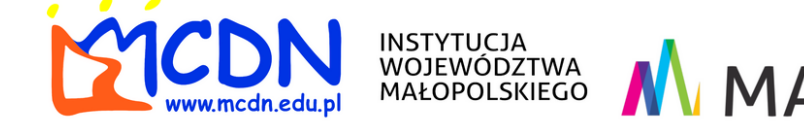

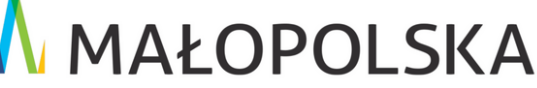

# 2. Nauczyciele w sieci – pozytywne inspiracje

W bieżącym wydaniu Biuletynu z przyjemnością goszczę panią **Kamilę Jakóbczak**, nauczycielkę plastyki pracującą zarówno z uczniami szkoły podstawowej, jak i ponadpodstawowej. Zapraszam serdecznie do zapoznania się z jej autorskim projektem edukacyjnym "**Plastyka w sieci**".

Pani Kamila **dzieli się wiedzą i inspiruje** – nauczycieli, rodziców i uczniów. W ramach projektu prowadzi kanał w serwisie You Tube oraz stronę i popularną grupę w serwisie Facebook zrzeszającą prawie 8 tysięcy miłośników sztuki z całej Polski.

Szczególnie inspirujące są materiały zamieszczane w formie odcinków na kanale You Tube – autorka przekazuje tam wiedzę teoretyczną z zakresu plastyki, skłania do refleksji nad przedstawianym zjawiskiem a przede wszystkim zachęca do podjęcia przez widza własnych działań twórczych.

Filmy realizowane są metodą krótkich (5-10 minut) "pigułek **wiedzy"**. Jest to obecnie preferowana przez młodzież forma zdobywania informacji w sieci, która wpisuje się w zdobywającą coraz większą popularność ideę **mikro-uczenia i mikronauczania** (*microlearning*, *microteaching*).

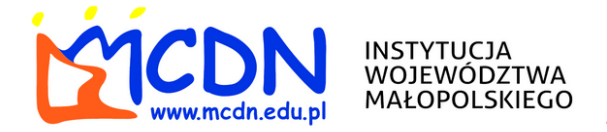

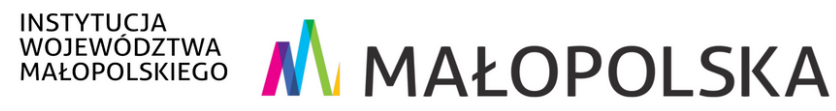

### **Jak skorzystać z projektu "Plastyka w sieci"?**

**Podjąć własne działania**! Wierzę, że działalność pani Kamili - stypendystki Ministerstwa Kultury i sztuki (2020) oraz laureatki prestiżowych konkursów w dziedzinie aktywności plastycznej i komunikacji wizualnej – **zainspiruje innych nauczycieli do podjęcia podobnych projektów** związanych z ich obszarem nauczania.

Z mini-lekcji przygotowanych przez panią Kamilę można również **skorzystać podczas zajęć plastyki**. Co prawda większość filmików adresowana jest do uczniów szkoły podstawowej, jednak część materiałów jest adekwatna dla młodzieży i skorelowana z programem plastyki w szkołach ponadpodstawowych.

### **[Plastyka w sieci na You Tube \(link\)](https://youtube.com/channel/UCaEEdM63To7kQaJsTSvkx2w)**

**[Plastyka w sieci na Facebooku \(link\)](https://m.facebook.com/Plastyka-w-sieci-100340531728765/)**

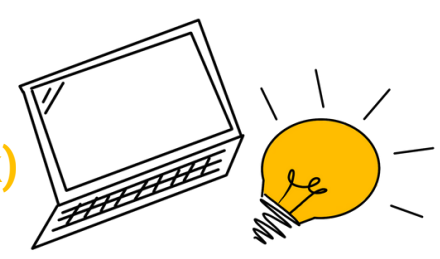

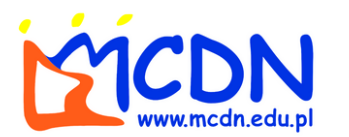

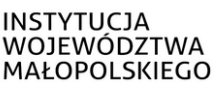

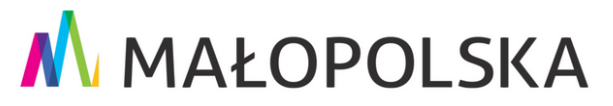

# 3. Portal Miezła sztuka"

Skoro jesteśmy przy tematach związanych z twórczością i sztuką, zachęcam do zapoznania się z portalem "Niezła sztuka". To inicjatywa edukacyjna prowadzona przez fundację o tej samej nazwie, której celem jest przybliżanie odbiorcom wiedzy o plastycznej twórczości artystycznej w sposób "lekki" i ciekawy.

Misją portalu jest **przybliżenie sylwetek oraz twórczej działalności największych polskich i zagranicznych artystów**. Większość materiałów stanowią ilustrowane artykuły, jednak z częścią informacji można zapoznać się także w popularnej dziś formie audio/podcastów.

Z portalem współpracują pasjonaci sztuki reprezentujący kilka różnych dyscyplin: utytułowani humaniści z polskich uczelni, pisarze i kustosze muzealni.

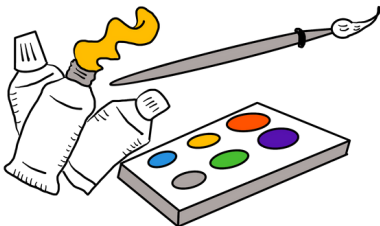

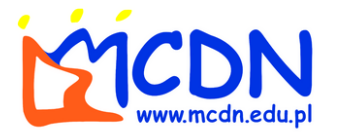

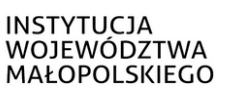

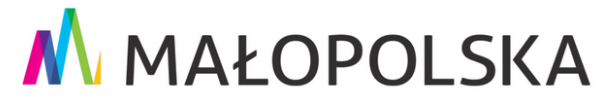

#### **Jak skorzystać z portalu w swojej pracy nauczycielskiej?**

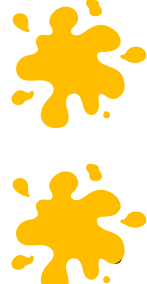

Lektura artykułów z pewnością poszerza wiedzę – a stały rozwój wpisany jest w nauczycielską posługę.

Treści zamieszczane na portalu mogą również poszerzyć i uzupełnić wiedzę uczniów – szczególnie na zajęciach języka polskiego, historii, plastyki i historii sztuki.

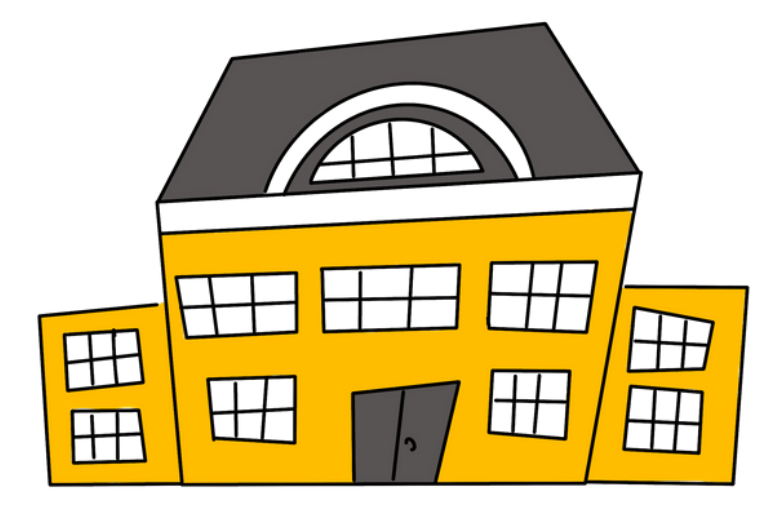

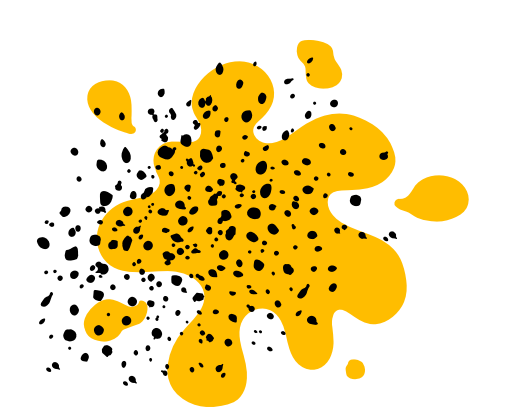

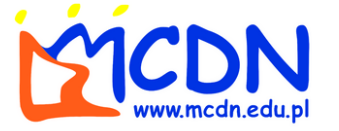

INSTYTUCJA<br>WOJEWÓDZTWA<br>MAŁOPOLSKIEGO

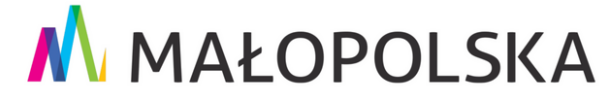

# 4. Wirtualny wehikuł czasu – komunikacja krakowska ćwierć wieku Temu

Kto z Państwa ma w pamięci podróże komunikacją miejską po Krakowie **2 połowy lat 90. XX wieku**? Dla tych, którzy chcą przypomnieć sobie **jak wówczas wyglądał Kraków i jaki tabor autobusowy woził wówczas pasażerów komunikacji miejskiej**, świetne rozwiązanie przygotował pan Marek Cebulak – na co dzień kierowca MPK. Dzięki jego projektowi **"Kraków '97"** każdy z nas może poprowadzić autobus ulicami Krakowa z końca XX wieku – oczywiście wirtualnie!

Pan Marek Cebulak stworzył **niezwykłą wirtualną mapę Krakowa z roku 1997** oraz symulator prowadzenia autobusu miejskiego OMSI 2. Na razie dostępne są linie 129, 105 oraz "cmentarna" linia 907. Twórcy projektu zależało na jak najwierniejszym odtworzeniu wyglądu ulic i budynków, dlatego poświęcił na jego realizację wiele czasu (kilkadziesiąt miesięcy) i pracy – wykonał tysiące fotografii i wielokrotnie pieszo przemierzył krok po kroku trasy linii autobusowych. Jedynie 1% modeli. Drzew i sygnalizacji świetlnej pochodzi z gotowej bazy symulatora, całą resztę modeli obiektów pan Marek wykonał samodzielnie.

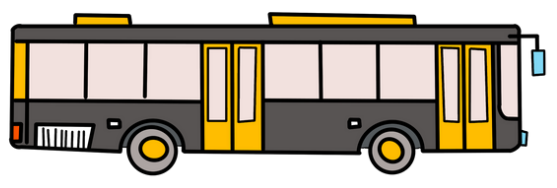

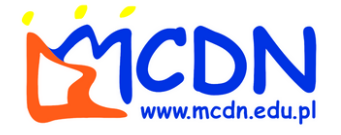

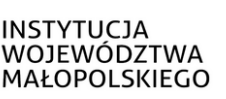

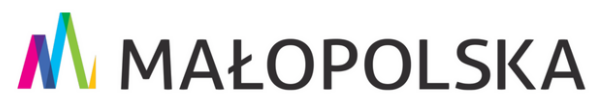

### Jak projekt "Kraków 97" wykorzystać do pracy z **uczniami?**

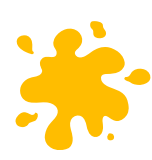

Symulację można wykorzystać podczas **omawiania dziejów najnowszych na lekcjach historii** – wizualizacja Krakowa sprzed prawie 25 lat z pewnością przybliża atmosferę lat 90. XX wieku.

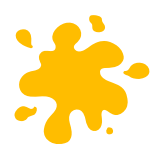

Projekt może **zainspirować uczniów klas informatycznych** do stworzenia (na mniejsza skalę oczywiście) własnego przedsięwzięcia opartego na wykonaniu wirtualnej symulacji np. okolicy swojego miejsca zamieszkania lub okolicy szkoły

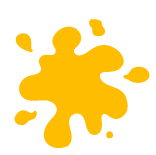

"Kraków 97" na pewno **zainteresuje też uczniów myślących o podjęciu studiów z zakresu architektury i urbanistyki** pokazując jakie możliwości kreacyjne i projektowe mają dzisiejsze narzędzia do tworzenia symulacji przestrzennych

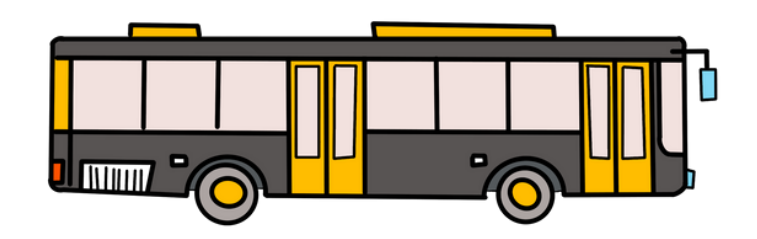

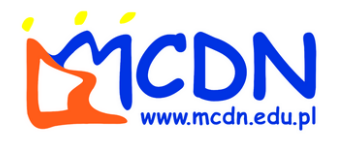

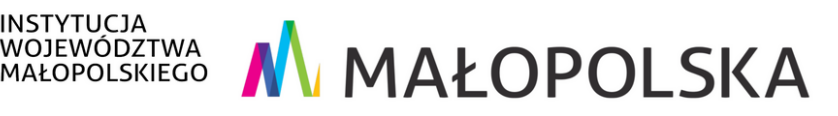

# Wielkanocne życzenia

To już druga Wielkanoc, którą jako społeczeństwo będziemy celebrować w warunkach epidemii. Życzę Państwu, by mimo wszystkich trudności związanych z tą sytuacją i na przekór niej, odnaleźli Państwo radość i nadzieję, które są największym darem tych wyjątkowych świąt.

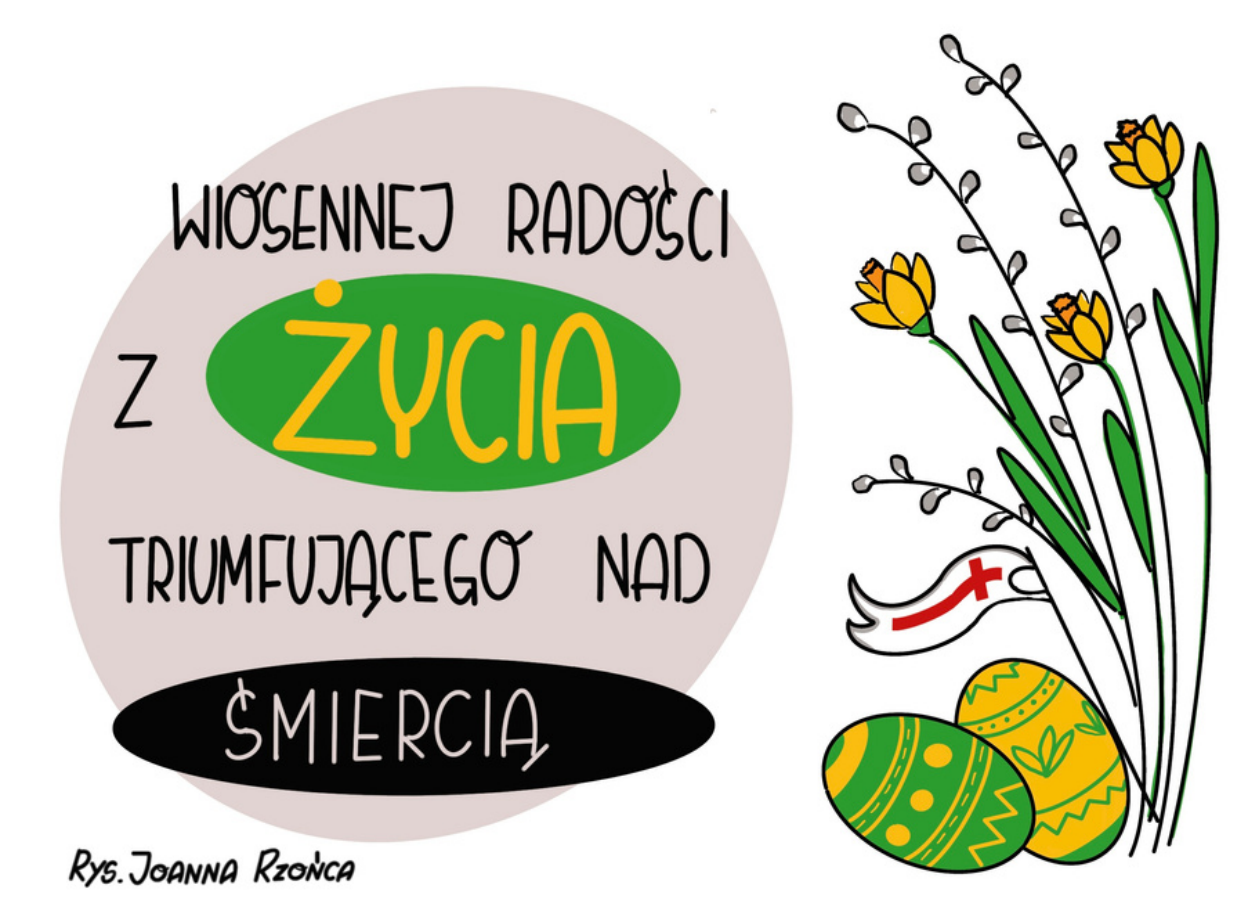

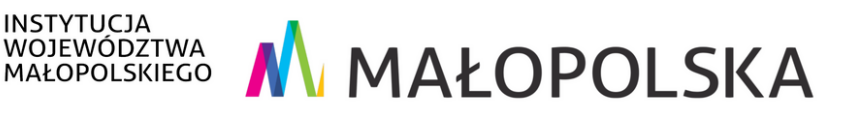

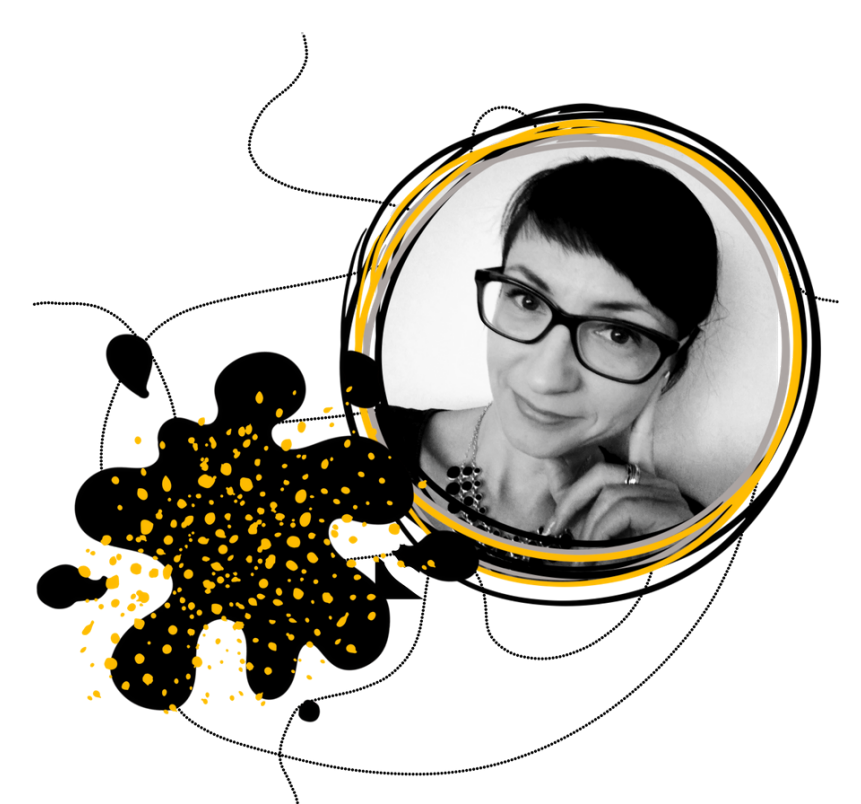

*Otrzymują Państwo niniejszy biuletyn, ponieważ zapisując się na zajęcia/seminaria/warsztaty MCDN Państwa adresy trafiły do bazy kontaktów. Jeśli nie życzą sobie otrzymywać ode mnie podobnych wiadomości, proszę o informację.*

Zapraszam na konsultacje indywidualne lub zespołowe w piątki w godz. 13:00-14:30 (telefonicznie lub online - do 9 kwietnia dyżury są zdalne)

## **dr Joanna Rzońca**

### **nauczyciel doradca metodyczny**

Małopolskie Centrum Doskonalenia Nauczycieli Ośrodek w Krakowie 31-131 Kraków, ul. Garbarska 1 tel. kom. (+48) 511 475 692 j.rzonca@mcdn.edu.pl

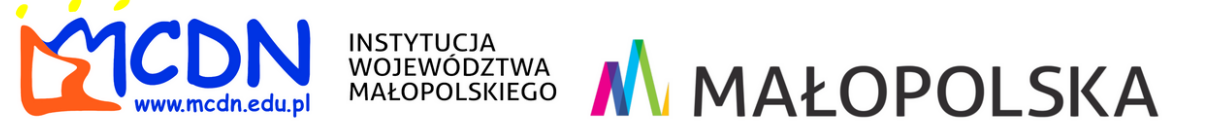